### IX.2.1 FORECAST SYSTEM GENERAL INFORMATION

This section describes information about the Operational Forecast System.

#### Subroutine and Common Block Naming Conventions

Subroutine and common block names begin with a character that indicates the component or Function to which the software belongs.

In some cases additional characters are also used to describe a particular part of the component or Function.

The following is a list of the characters used to name routines:

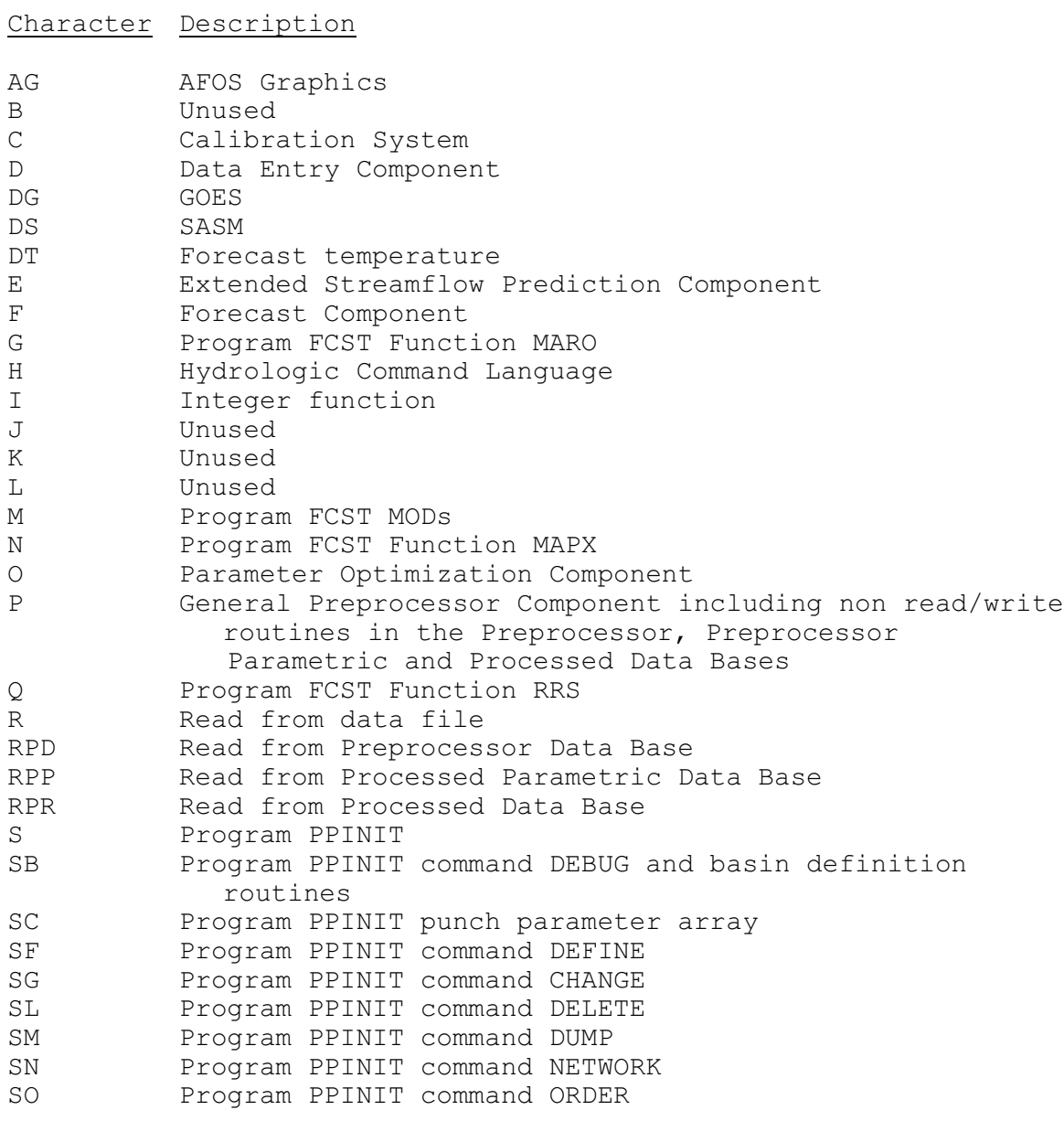

Character Description

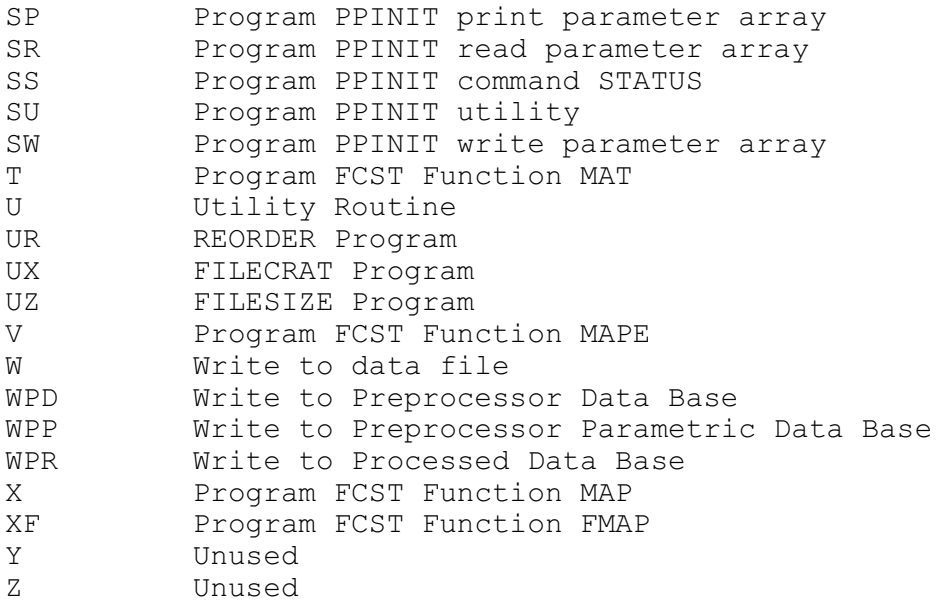

The following are exceptions to the above conventions.

Subroutines and common blocks cannot:

- 1. o end with a number in the range 10 to 999
- 2. be named:
	- o COXn
	- o EXn
	- o PRCn
	- o PRPn

where n is a number from 1 to 999

- 3. be named:
	- o ERROR o WARN
	- o KILL
	- o STOP
	- o IFBUG
	- o MDYH1
	- o MDYH2
	- o JULDA1
	- o JULDA2
	- o FCTZC
	- o FCITZC
	- o WHERE
	- o TOTERZ
	- o KILLCD
	- o PGM o SYSBUG
	- o TIMING
	- o IONUM
	- o LOCATE

o HEADER

o RDFILE

o WTFILE

Exception 1 is necessary because lower level routines belonging to Forecast Component operations with numbers above 9 are assigned a name where the last characters are the operation number. The names are of the general form

subnnn

where sub is one to three or four characters (not necessarily beginning with an 'F') nnn is a number from 10 to 999

Exception 2 is necessary because the specified names are standard names for high level Forecast Component operation subroutines.

#### Input/Output Units

Table 1 lists the unit number used by the Operational Forecast System. Units assigned for use by a component can be used for permanent or temporary data sets.

Variables are used to define the unit numbers in READ or WRITE statements. For example, the statement:

READ (11,x) DATA

would be replaced by a statement similar to:

READ (LU11,x) DATA

where LU11 has been assigned a value in a common block

The common block would consist of variable names for each unit number. The value assigned to the variables would be set in a BLOCK DATA routine. The coding used to accomplish the READ in the previous example would be similar to:

COMMON /UNITS/ LU5,LU6,LU7,LU9,LU11

READ (LU11,x) DATA

I/O such as line printer and card punch should be done directly through READ or WRITE statement. I/O should never done directly to a data file except in routines written to do I/O to a specific unit. Data files should always be accessed by calling a subroutine that performs the I/O operations. I/O statements, such as the one in the previous example, should only appear in the read/write subroutines. The coding used to accomplish the READ in the previous example would be similar to:

 . .

CALL READLU (KU11,DATA)

This method of accessing data files isolates the I/O statements to only those routines written to do I/O and makes modification of data files much easier to implement.

Whenever I/O to a data file has been completed, the unit should be closed. This is important because it releases any buffer space assigned by the computer, releasing that memory space for other use. A unit is always closed by calling a routine written to close a specific unit. The coding the user would use to close the unit accessed in the previous example is similar to:

CALL CLOSLU (KU11)

# Table 1. Operational Forecast System I/O units

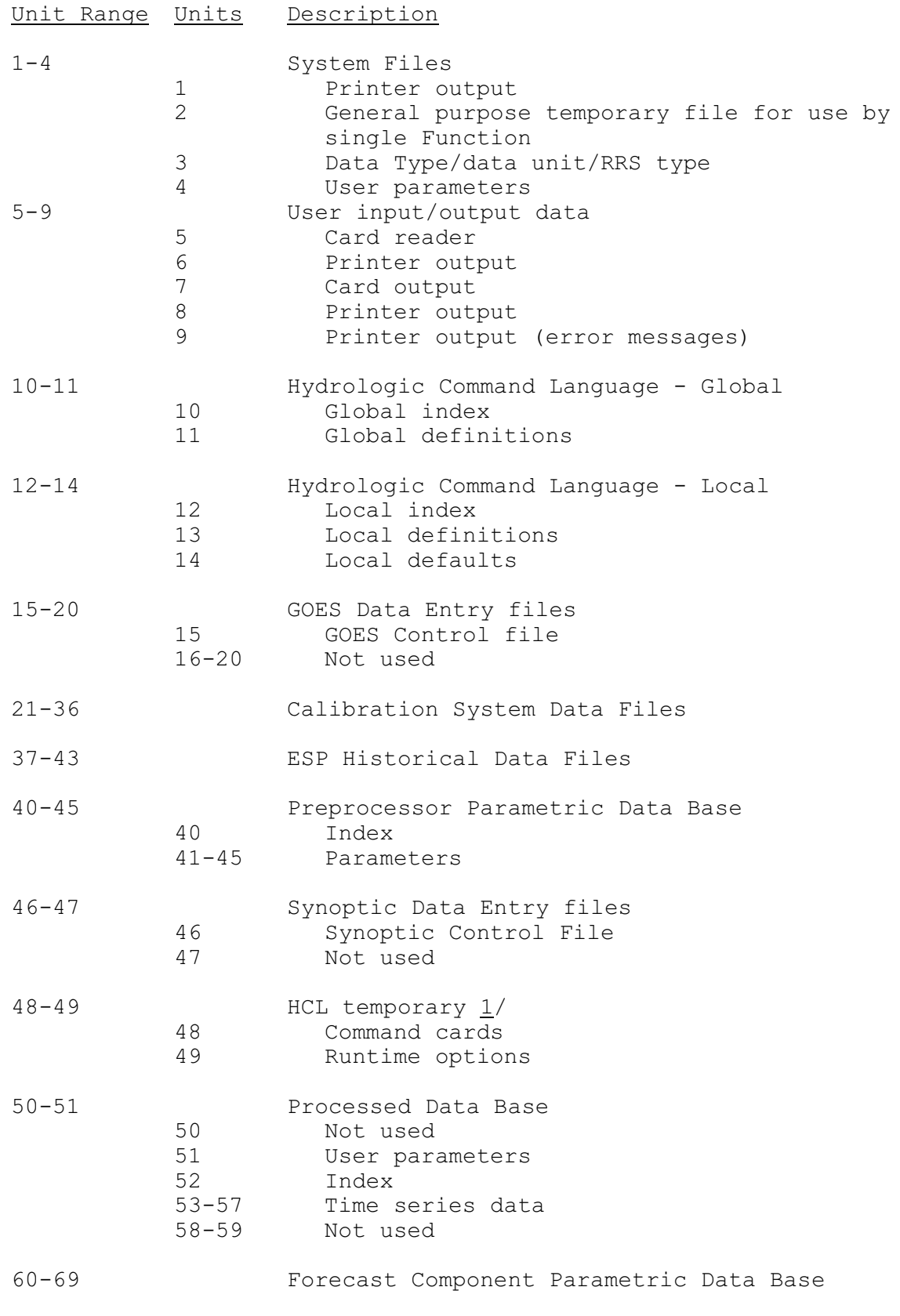

![](_page_5_Picture_157.jpeg)

## Note:

 $1/$  Temporary file that exists only while a program is being executed.